# МИНИСТЕРСТВО НАУКИ И ВЫСШЕГО ОБРАЗОВАНИЯ РОССИЙСКОЙ ФЕДЕРАЦИИ федеральное государственное бюджетное образовательное учреждение высшего образования «КУЗБАССКИЙ ГОСУДАРСТВЕННЫЙ ТЕХНИЧЕСКИЙ УНИВЕРСИТЕТ ИМЕНИ Т.Ф.ГОРБАЧЕВА» Филиал КузГТУ в г. Белово

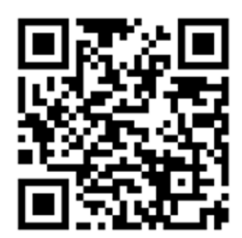

УТВЕРЖДАЮ

Директор филиала КузГТУ в г. Белово И.К. Костинец

Подписано цифровой подписью: Костинец<br>Ирина Константиновна<br>DN: сп=Костинец Ирина Константиновна,<br>университет имени T.0.10p6ачева, ол=филиал<br>КузГГУ в г.Белово, email=kostinets@yandex.ru,<br>КузГГУ в г.Белово, email=kostinets@ c=RU Дата: 2023.06.15 14:39:11 +07'00'

# **Рабочая программа дисциплины**

# **Технология разработки сложноструктурных месторождений**

Специальность 21.05.04 «Горное дело» Специализация 03 «Открытые горные работы»

> Присваиваемая квалификация «Горный инженер (специалист)»

> > Форма обучения очно-заочная, заочная

> > > год набора 2020

Белово 2023

Рабочую программу составил: ст. преподаватель Аксененко В.В.

Рабочая программа обсуждена на заседании кафедры «Горного дела и техносферной безопасности»

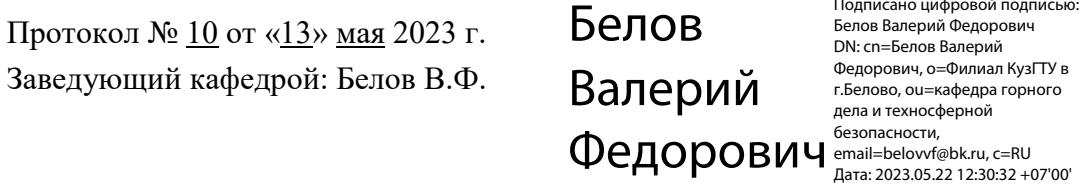

Согласовано учебно-методической комиссией по специальности 21.05.04 «Горное дело» Протокол № 7 от «16» мая 2023 г.

Председатель комиссии: Аксененко В.В.

**Владимирович**  $\frac{\text{OCHOBBAN}}{\text{Jqar}a: 2023-06-06}$  подтверждаю этот документ Аксененко Виталий

Подписан: Аксененко Виталий Владимирович DN: C=RU, OU=кафедра горного дела и технологической безопасности, O=филиал КузГТУ в г.Белово, CN=Аксененко Виталий Владимирович, E=vitaks\_63@mail.ru

#### **1 Перечень планируемых результатов обучения по дисциплине "Технология разработки сложноструктурных месторождений", соотнесенных с планируемыми результатами освоения образовательной программы**

Освоение дисциплины направлено на формирование:

профессиональных компетенций:

ПК-2 - Способен владеть основами открытых горных и взрывных работ, знаниями процессов, технологий добычи и переработки, принципами комплексной механизации, осуществлять техническое руководство горными работами и управлять процессами на производственных объектах, разрабатывать планы мероприятий по снижению техногенной нагрузки на открытых горных работах, в том числе в условиях чрезвычайных ситуаций.

ПК-6 - Способен владеть законодательными основами недропользования, оперативно устранять нарушения производственных процессов, вести первичный учет выполняемых работ, анализом оперативных и текущих показателей производства, обосновывать предложения по совершенствованию организации производства.

#### **Результаты обучения по дисциплине определяются индикаторами достижения компетенций Индикатор(ы) достижения:**

Владеет методами рационального комплексного освоения георесурсного потенциала недр;

Использованием нормативных документов по безопасности и промышленной санитарии при проектировании, строительстве и эксплуатации предприятий по эксплуатационной разведке, добыче и переработке твердых полезных ископаемых и подземных объектов

#### **Результаты обучения по дисциплине:**

**Знать:** 

- горно-геологических условия при эксплуатационной разведке и добыче твердых полезных ископаемых, а также при строительстве и эксплуатации подземных объектов методы оценки георесурсного потенциала недр;

- свойства вредных и ядовитых газов и пыли, их воздействия на организм человек опасные и вредные факторы горного производства законодательные основы обеспечения промышленной безопасности и охраны труда на горном производстве

#### **Уметь:**

- использовать методы рационального и комплексного освоения георесурсного потенциала недр оценивать георесурсный потенциал недр;

- определять интенсивность пылеобразования и выделения вредных газов при ведении открытых горных работ применять гигиенические нормативы для оценки степени оздействия различных факторов окружающей среды на человека планировать безопасные условия проведения работ

#### **Владеть:**

- способами и методами ведения открытых горных работ, определения их основных параметров. способностями обосновывать мероприятия по повышению полноты и комплексному использованию георесурсного потенциала недр;

- методами расчета схем естественного проветривания карьеров навыками разработки систем по обеспечению безопасности и охраны труда на горных предприятиях.

#### **2 Место дисциплины "Технология разработки сложноструктурных месторождений" в структуре ОПОП специалитета**

Для освоения дисциплины необходимы знания умения, навыки и (или) опыт профессиональной деятельности, полученные в рамках изучения следующих дисциплин: «Проектирование карьеров», «Процессы открытых горных работ», «Технология и комплексная механизация открытых горных работ».

В области производственно-технологической деятельности целью дисциплины является научить студента выполнять в работе требования технической документации, действующих норм и стандартов, правил безопасности. Выполнять необходимые обосновывающие расчеты и разрабатывать техническую документацию на производство работ.

В области проектной деятельности дисциплина дает основы грамотного подхода к разработке технологии с учетом технической, экологической и экономической эффективности горных работ.

В области научно-исследовательской деятельности дисциплина позволяет обоснованно выполнять лабораторные, экспериментальные исследования, подготавливать технические отчеты. В области организационно-управленческой деятельности дисциплина учит умению проводить технико-экономический анализ, обосновывать принимаемые решения и руководить выполнением горных работ.

#### **3 Объем дисциплины "Технология разработки сложноструктурных месторождений" в зачетных единицах с указанием количества академических часов, выделенных на контактную работу обучающихся с преподавателем (по видам занятий) и на самостоятельную работу обучающихся**

Общая трудоемкость дисциплины "Технология разработки сложноструктурных месторождений" составляет 5 зачетных единиц, 180 часов.

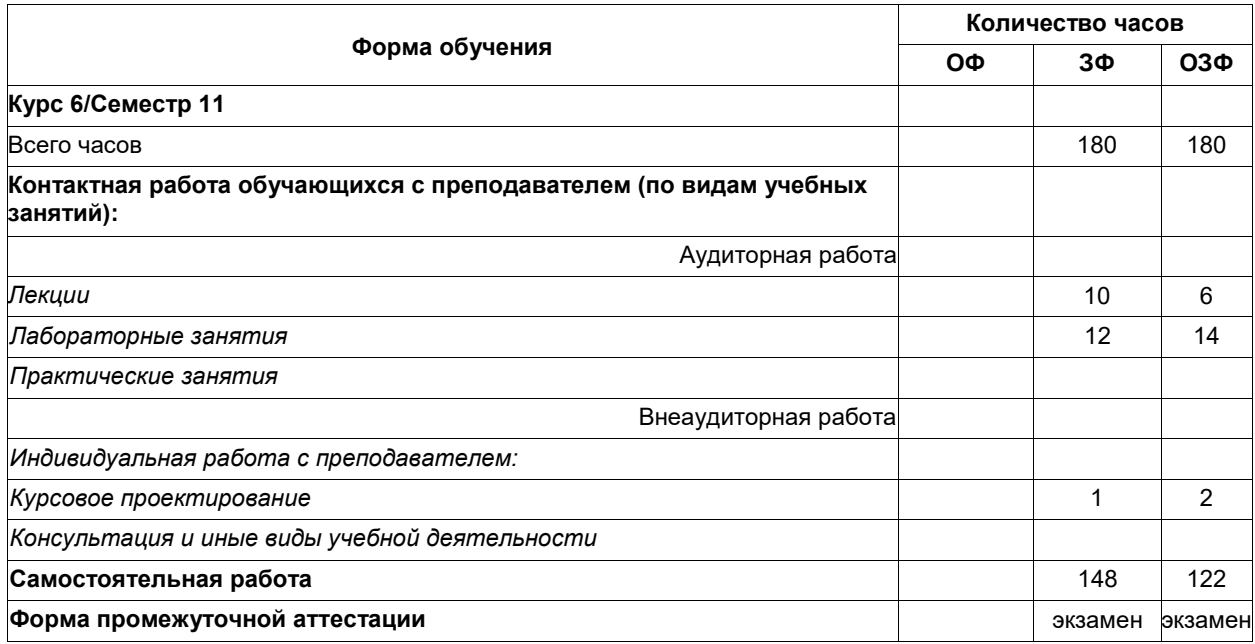

### **4 Содержание дисциплины "Технология разработки сложноструктурных месторождений", структурированное по разделам (темам)**

## **4.1. Лекционные занятия**

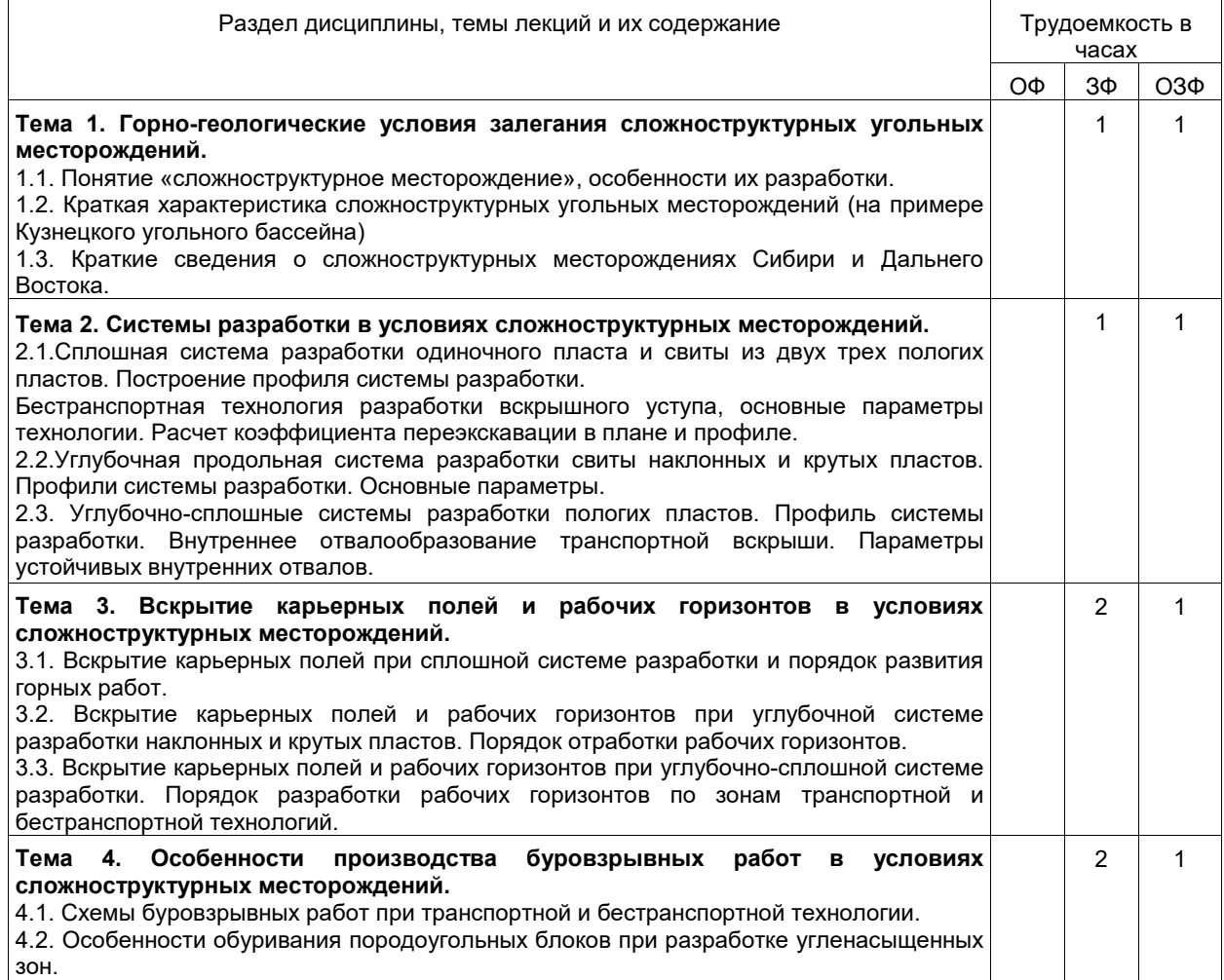

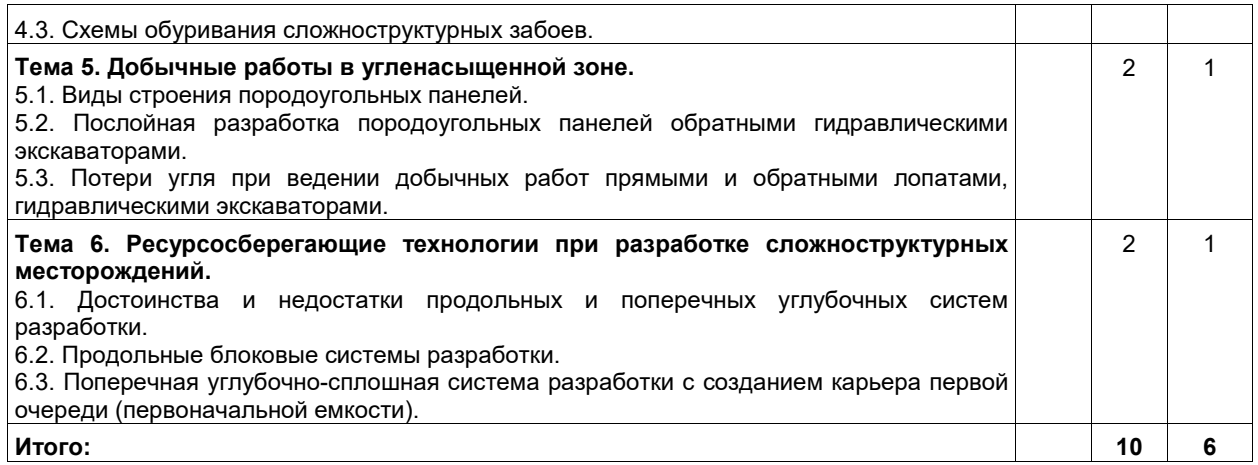

## **4.2. Лабораторные занятия**

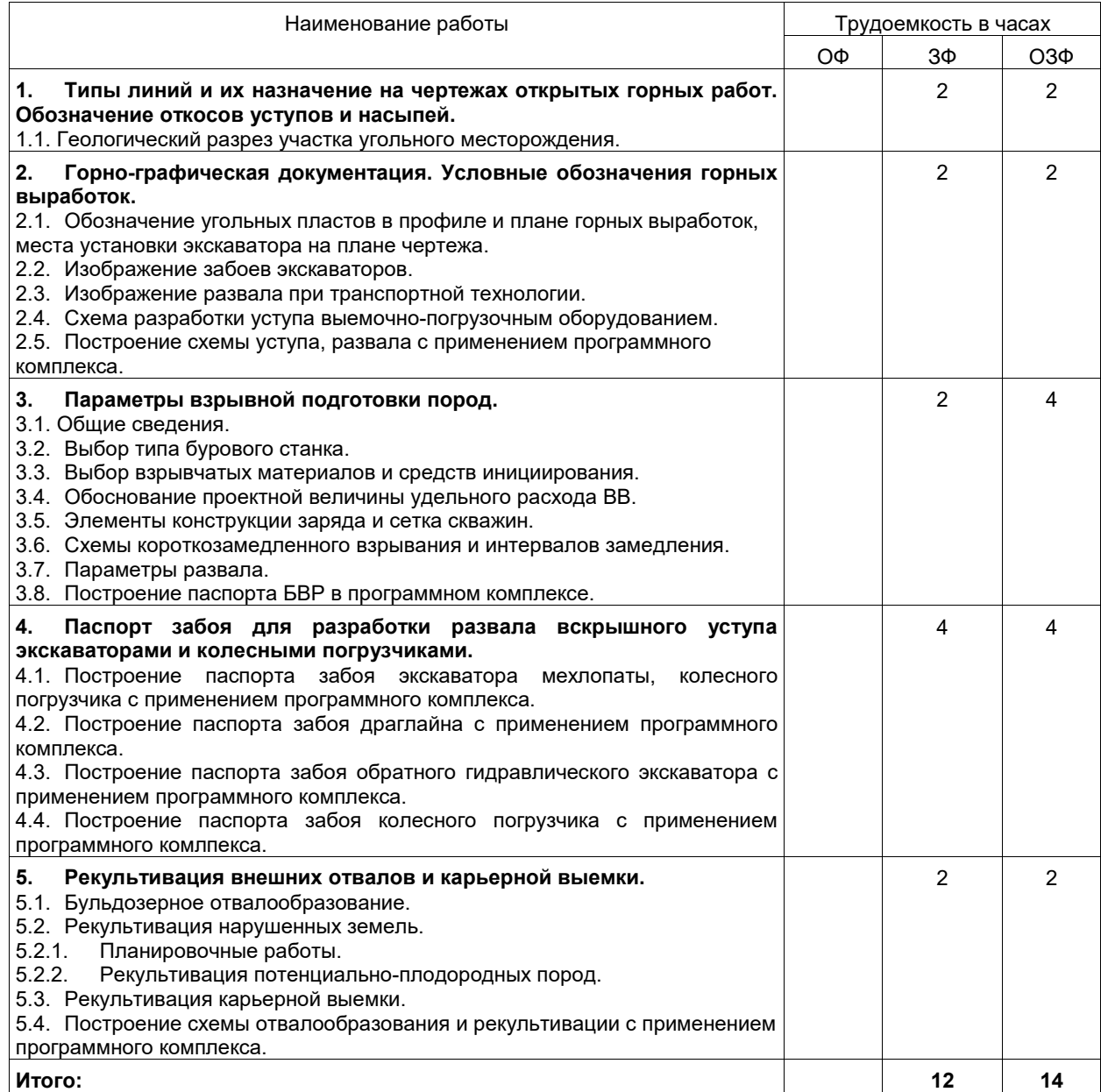

#### **4.3. Самостоятельная работа обучающегося и перечень учебно-методического обеспечения для самостоятельной работы обучающихся по дисциплине**

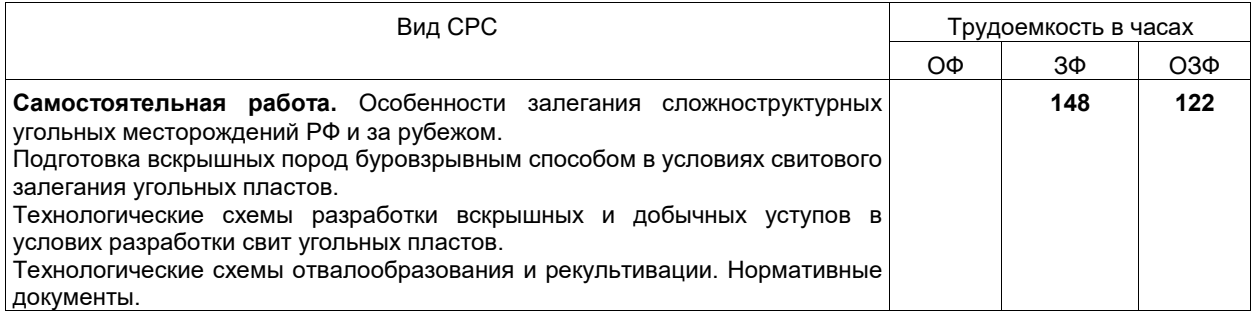

#### **4.5 Курсовое проектирование**

Выполнение курсового проекта направлено на подготовку студентов к дипломному проектированию. Поэтому при курсовом проектировании используются материалы разреза, полученные при прохождении первой производственной практики, и по которому будет выполняться дипломный проект (для студентов очной формы обучения).

Для студентов заочной, очно-заочной формы обучения – по предприятию открытой добычи полезных ископаемых, на котором работает студент.

Целью выполнения проекта является:

– выработка у студентов навыков самостоятельного применения знаний, полученных на лекциях и практических занятиях, для решения конкретных технологических задач открытой разработки;

– получение методических знаний для решения комплексных задач технологии ведения горных работ в сложных горно-геологических условиях;

– знакомство со справочной литературой и умение использовать ее для решения поставленных задач.

Курсовой проект состоит из графической части и пояснительной записки. Графическая часть содержит два листа чертежей формата А1 (ГОСТ ЕСКД 2.301-68). На первом листе наносится положение горных работ (схема вскрытия) на начало текущего года. На втором листе приводятся: паспорт БВР; схемы выемки и погрузки горной массы, отвалообразования, рекультивации.

Пояснительная записка содержит до 60 страниц рукописного текста и включает разделы: краткая геологическая и горнотехническая характеристики месторождения; исходные данные для выполнения проекта (границы карьерного поля, запасы полезного ископаемого, объем вскрышных пород, производственная мощность предприятия и режим работы); вскрытие карьерного поля (анализ существующего вскрытия карьерного поля на начало текущего года и порядок вскрытия нижележащих горизонтов); система разработки (обоснование, расчет параметров с учетом сложности месторождения): комплексная механизация (обоснование комплекса оборудования, определение производительности горных машин, расчет параметров паспортов работы оборудования, расчет количества машин по основным технологическим процессам); горнотехническая рекультивация нарушенных земель.

#### **5 Фонд оценочных средств для проведения промежуточной аттестации обучающихся по дисциплине "Технология разработки сложноструктурных месторождений", структурированное по разделам (темам)**

#### **5.1 Паспорт фонда оценочных средств**

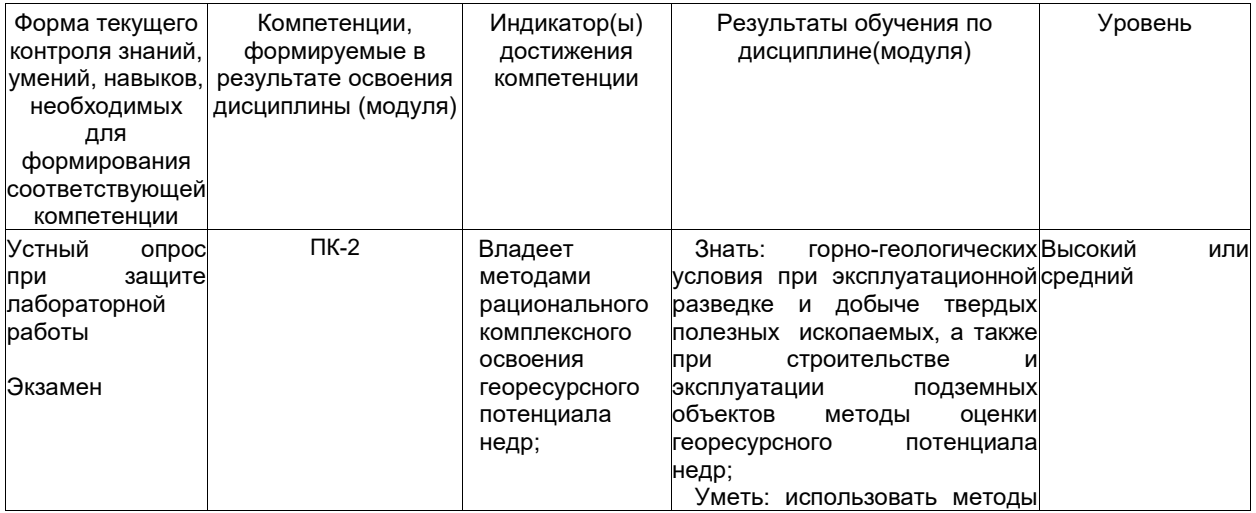

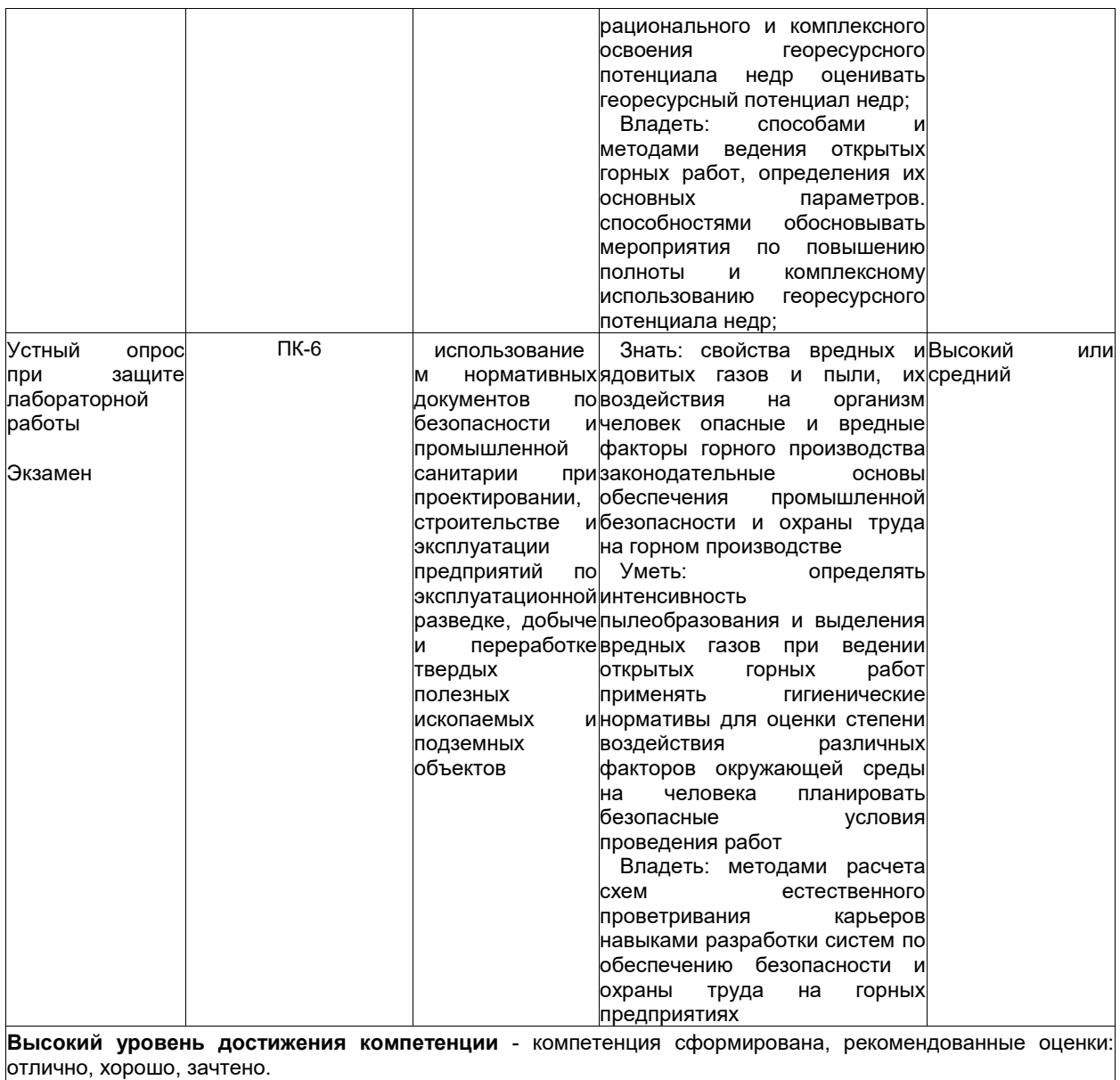

**Средний уровень достижения компетенции** - компетенция сформирована, рекомендованные оценки: хорошо, удовлетворительно, зачтено.<br>Низкий уровень достижения в **Низкий уровень достижения компетенции** - компетенция не сформирована, оценивается неудовлетворительно или не зачтено.

#### **5.1 Типовые контрольные задания или иные материалы**

Текущий контроль успеваемости и промежуточная аттестация обучающихся могут проводиться как при непосредственном взаимодействии педагогического работника с обучающимися, так и с использованием ресурсов ЭИОС филиала КузГТУ, в том числе синхронного и (или) асинхронного взаимодействия посредством сети «Интернет».

#### **5.1.1.Оценочные средства при текущем контроле**

Оценочными средствами для текущего контроля являются: устный опрос; расчетные задания (позволяют оценить приобретенные навыки студентов по применению на практике теоретических знаний по соответствующим темам). При выполнении расчетных работ студенту необходимо решить несколько задач, каждая из которых является этапом выполнения конкретной работы.

Критерии и шкала оценивания (устанавливаются разработчиком самостоятельно)

Ниже приводится пример критериев и шкалы оценивания.

Критерии оценивания:

– правильность формулировки и использования понятий и категорий;

– правильность и полнота решения задач;

-- использование верных единиц измерения;

– аккуратность оформления работы.

Шкала оценивания:

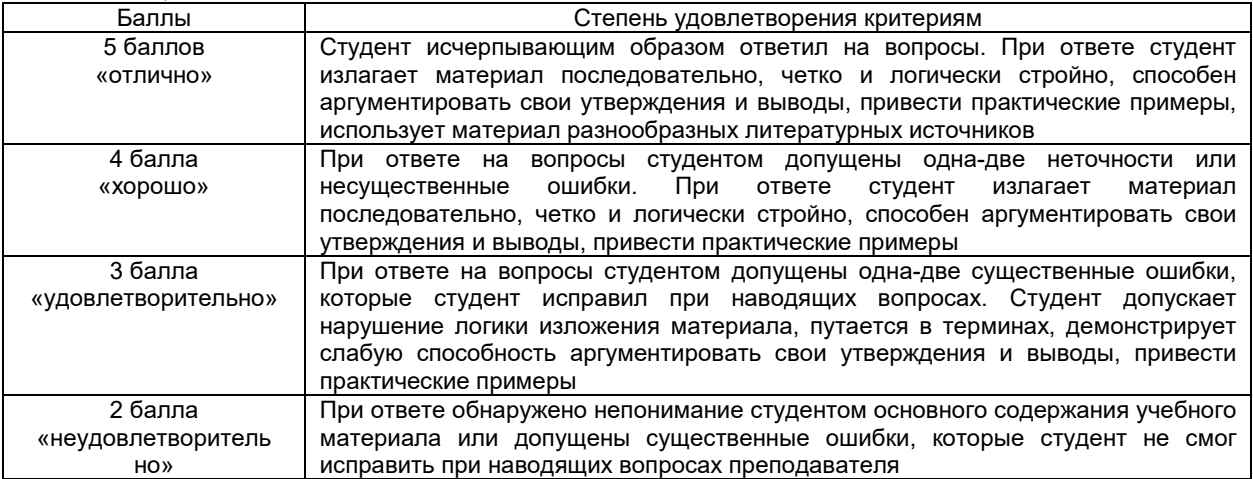

#### **Примеры вопросов для устного опроса:**

1. Покажите на схеме обозначение угольных пластов в профиле и плане горных выработок, места установки экскаватора на плане чертежа.

- 2. Основные параметры схемы забоев экскаваторов.
- 3. Покажите на схеме изображение развала при транспортной технологии.
- 4. Опишите схему разработки уступа выемочно-погрузочным оборудованием.
- *5.* Перечислите способы повышения устойчивости внутренних отвалов.

#### **5.1.2 Оценочные средства при промежуточной аттестации**

Промежуточная аттестация проводится с использованием фонда оценочных средств включающих темы курсовой работы, задания расчетных работ и др. Примерный перечень вопросов, тематика рефератов, примерные задания и пр. для промежуточного контроля приводятся в методических указаниях к конкретному виду занятий.

Вид аттестации - экзамен

Критерии и шкала оценивания (устанавливаются разработчиком самостоятельно)

#### **Критерии оценивания:**

– степень полноты, точности, самостоятельности ответов на вопросы и задания из экзаменационного билета;

– качество изложения программного материала при ответе на основные и дополнительные вопросы экзаменатора;

– степень владения навыками и приемами решения практических задач;

– способность увязывать теорию с практикой;

– использование в ответе материала разнообразных литературных источников.

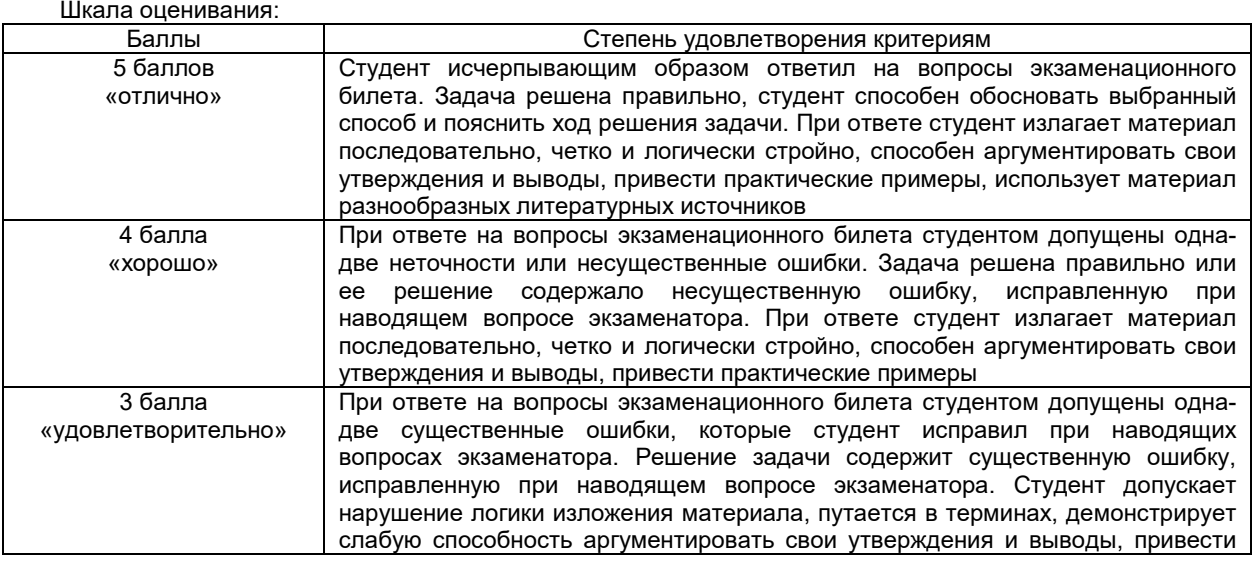

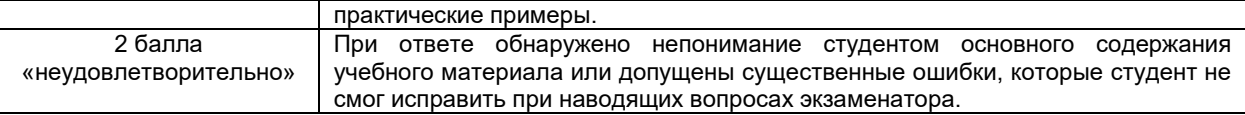

#### **Пример вопросов для экзамена:**

Экзаменационный билет № 1

1. Районирование угольных месторождений Кузнецкого угольного бассейна. Особенности строения угольных месторождений по районам (привести примеры геологических разрезов по районам).

2. Практическое задание.

Экзаменационный билет № 2

1. Особенности разработки месторождений Кузбасса. Понятие «сложноструктурное месторождение». Зоны карьерного поля, различающиеся трудностью разработки.

2. Практическое задание.

#### Экзаменационный билет № 3

1. «Райчихинская» схема экскавации для разработки вскрышного уступа, сложенного слабыми полускальными породами (привести профиль и план схемы).

2. . Практическое задание.

#### Экзаменационный билет № 4

1. «Моховская» схема экскавации для разработки вскрышного уступа, сложенного слабыми полускальными породами (привести профиль и план схемы).

2. . Практическое задание.

#### Экзаменационный билет № 5

1. Обуривание вскрышного уступа при бестранспортной технологии. Привести схемы обуривания.<br>2. . Практическое задание.

2. . Практическое задание.

**Практическое задание** представляет собой описание технологической схемы работы горно-выемочного оборудования в условиях разработки сложноструктурного уступа (заходки).

#### **5.1.3 Методические материалы, определяющие процедуры оценивания знаний, умений, навыков и (или) опыта деятельности, характеризующие этапы формирования компетенций**

Основной учебной работой студента является самостоятельная работа в течение всего срока обучения. Начинать изучение дисциплины необходимо с ознакомления с целями и задачами дисциплины и знаниями и умениями, приобретаемыми в процессе изучения. Далее следует проработать конспекты лекций, рассмотрев отдельные вопросы по предложенным источникам литературы. Все неясные вопросы по дисциплине студент может разрешить на консультациях, проводимых по расписанию. При подготовке к практическим занятиям студент в обязательном порядке изучает теоретический материал в соответствии с методическими указаниями к практическим занятиям.

#### **6 Учебно-методическое обеспечение**

#### **6.1 Основная литература**

1. Ненашев, А.С. Технология ведения горных работ на разрезах при разработке сложноструктурных месторождений: учебное пособие / А.С. Ненашев, В.Г. Проноза, В.С. Федотенко. – Кемерово: Кубассвузиздат, 2010. – 248 с. – Текст: непосредственный.

2. Колесников, В. Ф. Транспортная технология ведения вскрышных и добычных работ на разрезах Кузбасса : учебное пособие / В. Ф. Колесников, А. И. Корякин, В. Ф. Воронков ; ГОУ ВПО "Кузбас. гос. техн. унт". – Кемерово : КузГТУ, 2009. – 94 с. – URL: http://library.kuzstu.ru/meto.php?n=90381&type=utchposob:common. – Текст : непосредственный + электронный.

3. Колесников, В. Ф. Технология ведения выемочных работ с применением гидравлических экскаваторов / В. Ф. Колесников, А. И. Корякин, А. В. Стрельников. – Кемерово : Кузбассвузиздат, 2009. – 143 с. – Текст : непосредственный.

#### **6.2. Дополнительная литература**

4. Селюков, А. В. Основы горного дела (открытая геотехнология) : практикум для студентов специальности 21.05.04 (130400.65) «Горное дело», образовательная программа «Открытые горные работы», всех форм обучения / А. В. Селюков, М. А. Тюленев, Е. В. Злобина ; Кузбасский государственный технический университет им. Т. Ф. Горбачева. – Кемерово : КузГТУ, 2015. – 1 файл (826 Кб). – URL: http://library.kuzstu.ru/meto.php?n=91289&type=utchposob:common. – Текст : электронный.

5. Колесников, В. Ф. Технология и комплексная механизация открытых горных работ : учебное пособие для студентов специальности 21.05.04 "Горное дело" / В. Ф. Колесников, В. Л. Мартьянов ; Кузбасский государственный технический университет им. Т. Ф. Горбачева, Кафедра открытых горных работ. – Кемерово : КузГТУ, 2017. – 189 с. – URL: http://library.kuzstu.ru/meto.php?n=91640&type=utchposob:common. – Текст : электронный.

6. Репин, Н. Я. Выемочно-погрузочные работы : учебное пособие для студентов вузов, обучающихся по специальности "Открытые горные работы" направления подготовки "Горное дело" / Н. Я. Репин, Л. Н. Репин. – Москва : Горная книга, 2010. – 267 с. – (Процессы открытых горных работ). – Текст : непосредственный.

7. Анистратов, Ю. И. Технологические процессы открытых горных работ : учебник / Ю. И. Анистратов, К. Ю. Анистратов. – Москва : Горное дело, 2008. – 448 с. – Текст : непосредственный.

8. Мартьянов, В. Л. Основы открытой добычи. Производственные процессы открытых горных работ : учебное пособие [для студентов вузов, обучающихся по дисциплинам "Основы открытой добычи", "Основы горного дела (открытая геотехнология)" и специальности 21.05.04 "Горное дело"] / В. Л. Мартьянов, Е. В. Курехин ; Министерство науки и высшего образования Российской Федерации, Кузбасский государственный технический университет им. Т. Ф. Горбачева. – Кемерово : КузГТУ, 2019. – 144 с. – ISBN 9785001370550. – URL: http://library.kuzstu.ru/meto.php?n=90445&type=utchposob:common. – Текст : электронный.

9. Ржевский, В.В. Открытые горные работы: Технология и комплексная механизация: учебник / В.В. Ржевский. – Изд. 7-е. – М.: Книжный дом «ЛИБРОКОМ», 2013. – 552 с. – Текст: непосредственный.

#### **6.3 Методическая литература**

1. Технология разработки сложноструктурных месторождений [Электронный ресурс]: методические указания по выполнению курсового проекта для студентов специальности 21.05.04 «Горное дело» специализация 03 «Открытые горные работы» очной, заочной формы обучения/ В.В Аксененко; филиал КузГТУ в г. Белово, Кафедра горного дела и техносферной безопасности. – Белово, 2019. – 6 с. Доступна электронная версия: http://eso.belovokyzgty.ru/course/view.php?id=67

#### **6.4 Профессиональные базы данных и информационные справочные системы**

- 1. Электронная библиотека КузГТУ https://elib.kuzstu.ru/
- 2. Электронная библиотечная система «Лань» http://e.lanbook.com

3. Электронная библиотечная система Новосибирского государственного технического университета https://library.kuzstu.ru/method/ngtu\_metho.html

- 4. Электронная библиотечная система «Юрайт» https://urait.ru/
- 5. Информационно-справочная система «Технорматив»: https://www.technormativ.ru/

#### **6.5 Периодические издания**

1. Вестник Кузбасского государственного технического университета: научно-технический журнал (электронный) https://vestnik.kuzstu.ru/

2. Горное оборудование и электромеханика: научно-практический журнал (электронный) https://gormash.kuzstu.ru/

- 3. Журнал: Безопасность труда в промышленности (печатный)
- 4. Горная промышленность: научно-технический и производственный журнал (печатный)
- 5. Горный журнал: научно-технический и производственный журнал (печатный)
- 6. Горный информационно-аналитический бюллетень: научно-технический журнал (печатный)
- 7. Уголь: научно-технический и производственно-экономический журнал (печатный)

#### **7 Перечень ресурсов информационно-телекоммуникационной сети «Интернет»**

1. Официальный сайт Кузбасского государственного технического университета имени Т.Ф. Горбачева. Режим доступа: https://kuzstu.ru/.

2. Официальный сайт филиала КузГТУ в г. Белово. Режим доступа: http://belovokyzgty.ru/.

3. Электронная информационно-образовательная среда филиала КузГТУ в г. Белово. Режим доступа: http://eos.belovokyzgty.ru/

4. «Горнопромышленный Портал России» – Режим свободного доступа. – http://www.miningtechnics.com/partners/miningexpo/

5. Научная электронная библиотека eLIBRARY.RU https://elibrary.ru/defaultx.asp?

#### **8 Методические указания для обучающихся по освоению дисциплины "Технология разработки сложноструктурных месторождений"**

Основной учебной работой студента является самостоятельная работа в течение всего срока обучения. Начинать изучение дисциплины необходимо с ознакомления с целями и задачами дисциплины и знаниями и умениями, приобретаемыми в процессе изучения. Далее следует проработать конспекты лекций, рассмотрев отдельные вопросы по предложенным источникам литературы. Все неясные вопросы по дисциплине студент может разрешить на консультациях, проводимых по расписанию. При подготовке к практическим занятиям студент в обязательном порядке изучает теоретический материал в соответствии с методическими указаниями к практическим занятиям.

**9 Перечень информационных технологий, используемых при осуществлении образовательного процесса по дисциплине "Технология разработки сложноструктурных месторождений", включая перечень программного обеспечения и информационных справочных систем**

Для изучения дисциплины может использоваться следующее программное обеспечение:

- 1. Autodesk AutoCAD 2017
- 2. Google Chrome

#### **10 Описание материально-технической базы, необходимой для осуществления образовательного процесса по дисциплине "Технология разработки сложноструктурных месторождений"**

Для осуществления образовательного процесса по данной дисциплине предусмотрена следующая материально-техническая база:

.<br>1. Учебная аудитория № 107 для проведения занятий лекционного типа, занятий семинарского типа. курсового проектирования (выполнения курсовых работ), групповых и индивидуальных консультаций, текущего контроля и промежуточной аттестации, оснащенная:

- мультимедийным оборудованием: переносной ноутбук Lenovo B590 15.6 дюймовый экран, 2.2 ГГц тактовая частота, 4 Гб ОЗУ, 512 Мб видеопамять; интерактивная система портативная система Triumph Portable Slim; звуковая система 5.1; системный блок 2 шт.: 24 дюймовый монитор, AMD 4 ГГц, 8Гб ОЗУ, 1024 Мб видеопамять, веб-камера, документ-камера AverVISION x16, интерактивная приставка, Autocad 2015, MathCAD 12.0, программный комплекс Fire 3D.; программное обеспечение: операционная система Microsoft Windows7, пакеты программных продуктов Office 2007 и 2010;

- учебно-информационными стендами по открытому и подземному способу разработки, комплектами учебных видеофильмов.

2. Специальное помещение № 219 (научно-техническая библиотека), компьютерный класс № 207 для самостоятельной работы обучающихся, оснащенные компьютерной техникой с подключением к сети «Интернет» и доступом в электронную информационно-образовательную среду филиала.

#### **11 Иные сведения и (или) материалы**

1. Образовательный процесс осуществляется с использованием как традиционных, так и современных интерактивных технологий.

В рамках аудиторных занятий применяются следующие интерактивные методы:

- разбор конкретных примеров;
- мультимедийная презентация.

2. Проведение групповых и индивидуальных консультаций осуществляется в соответствии с расписанием консультаций по темам, заявленным в рабочей программе дисциплины, в период освоения дисциплины и перед промежуточной аттестацией с учетом результатов текущего контроля.